# How to Create a MemberSports Account

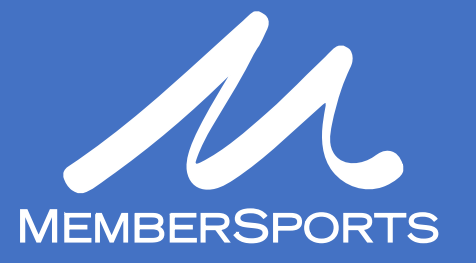

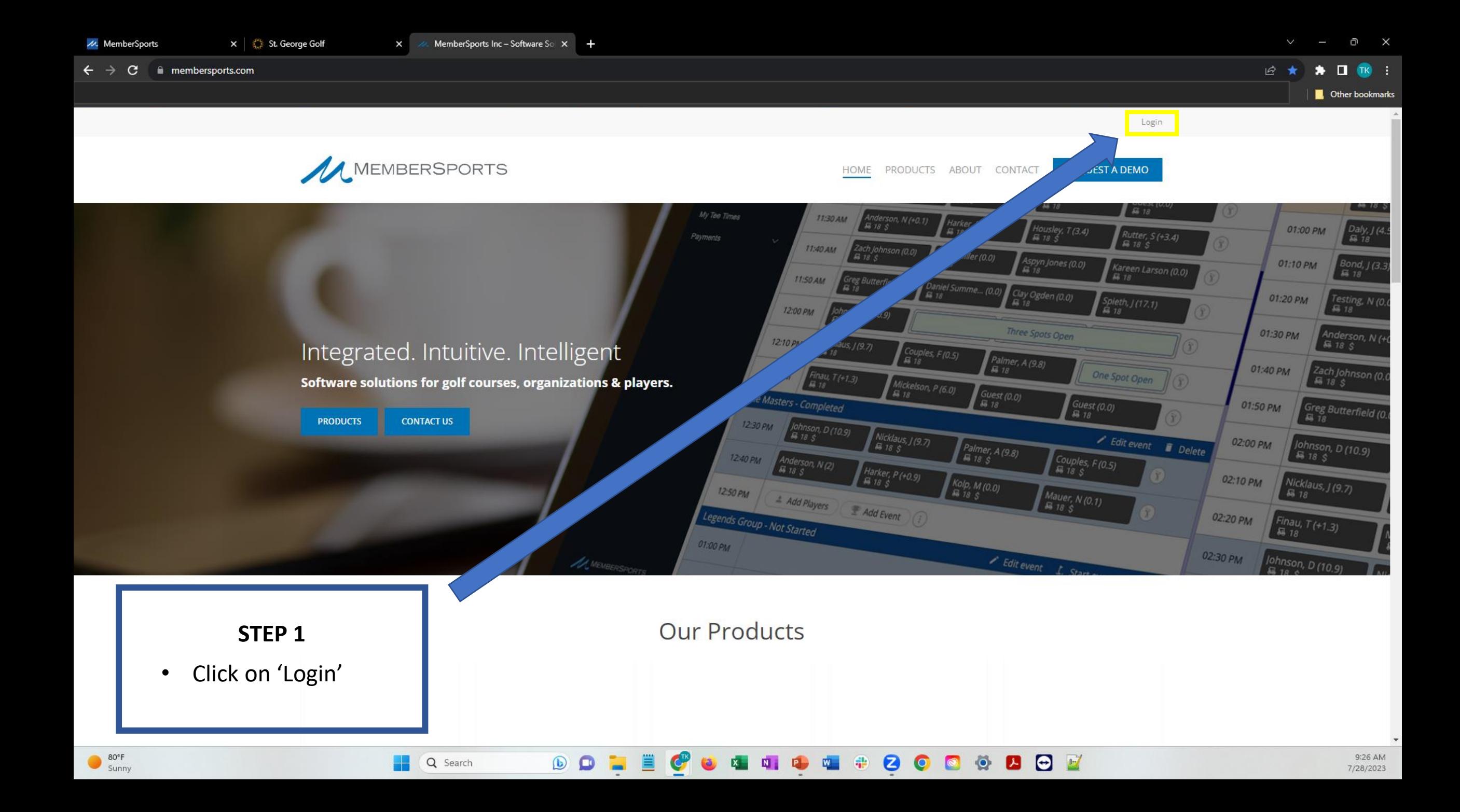

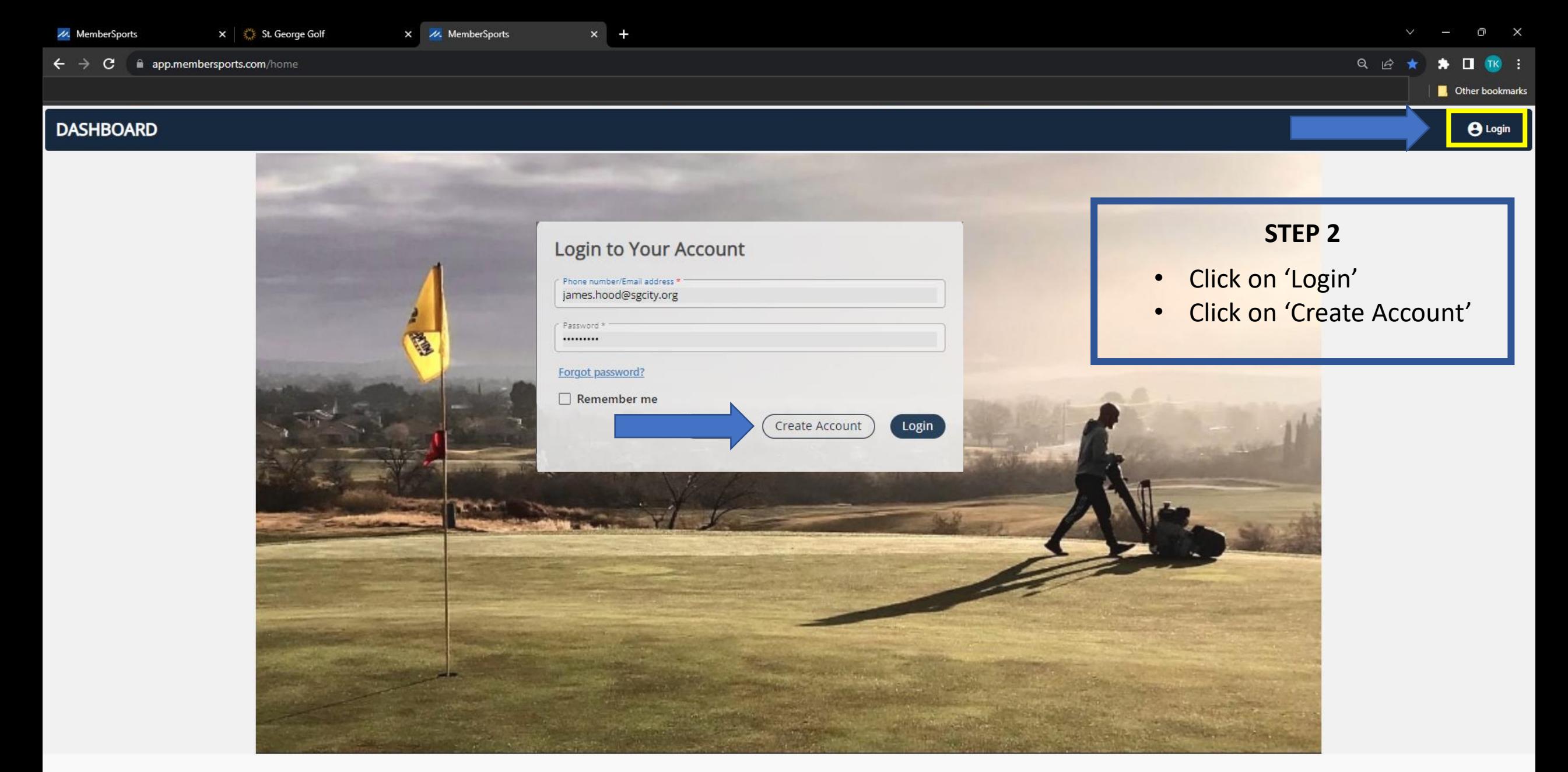

Rules of Conduct Privacy Policy FAQ Website Feedback About Us

Q Search

 $\circledB$ 

 $\Box$ 

OF

 $\ddot{\bullet}$ 

 $\mathbf{z}$ 

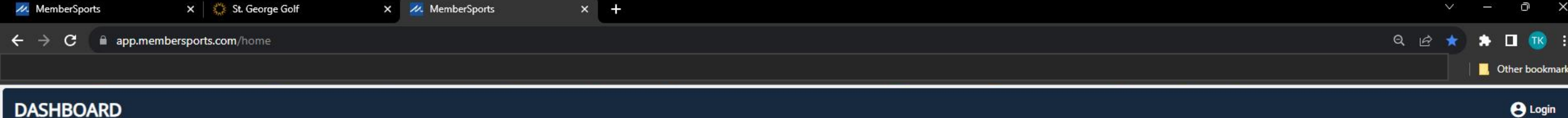

## **DASHBOARD**

ę,

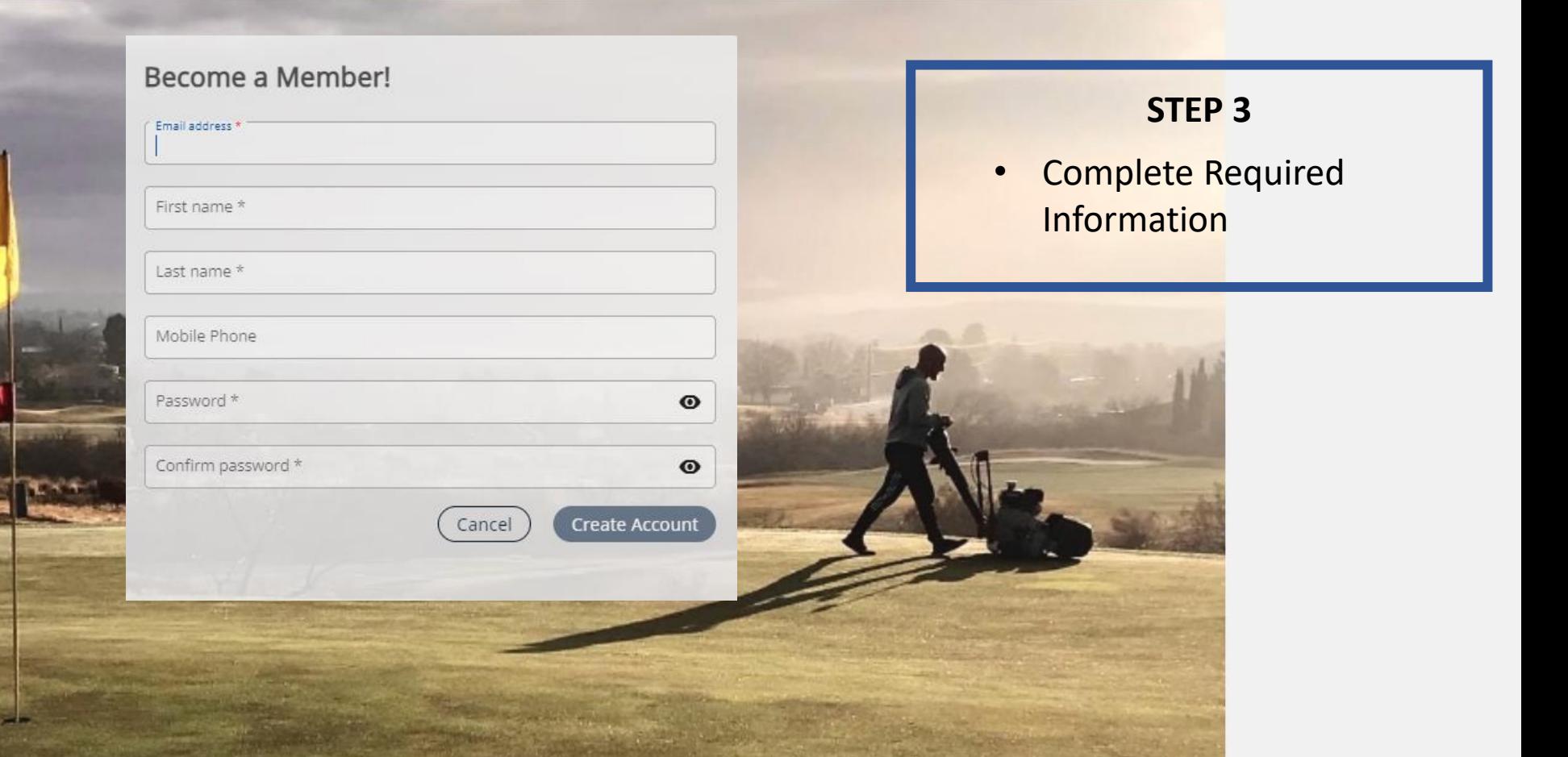

Website Feedback

**G** 

2

**AOE** 

 $\bullet$ 

 $\circ$ 

About Us

Privacy Policy

FAQ

Rules of Conduct

 $\begin{picture}(20,20) \put(0,0){\line(1,0){10}} \put(15,0){\line(1,0){10}} \put(15,0){\line(1,0){10}} \put(15,0){\line(1,0){10}} \put(15,0){\line(1,0){10}} \put(15,0){\line(1,0){10}} \put(15,0){\line(1,0){10}} \put(15,0){\line(1,0){10}} \put(15,0){\line(1,0){10}} \put(15,0){\line(1,0){10}} \put(15,0){\line(1,0){10}} \put(15,0){\line(1$ 

O

Q Search

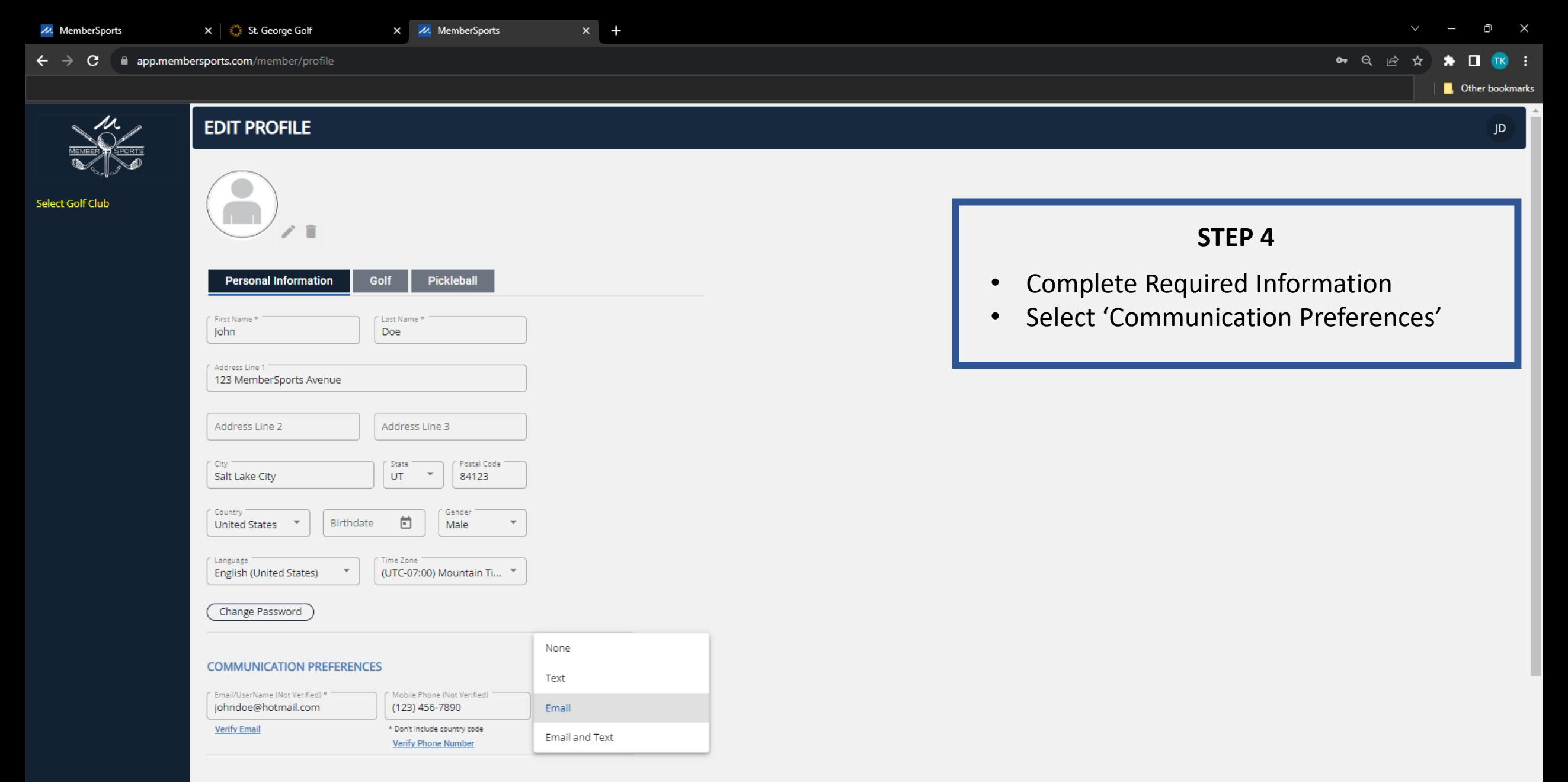

買

 $\bullet$   $\bullet$ 

Q Search

G

N P W

西

 $\bigoplus$ 

 $\bullet$ 

 $\bullet$ 

 $\bullet$ 

 $\bullet$ 

20 2

#### **SAVED PAYMENTS**

**MEMBERSPORTS** No saved Payment Infomation

 $\bar{\mathbf{v}}$ 

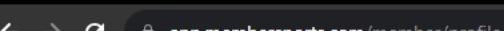

M. MemberSports

Select Golf Club

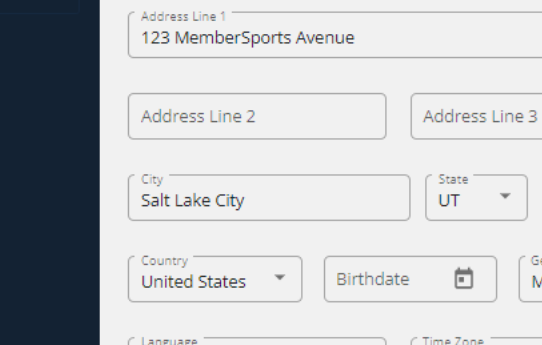

 $\times$   $\frac{3}{2}$  St. George Golf

First Name \*

John

 $\mathbf{x}$ 

Last Name \*

Doe

**MemberSports** 

Postal Code 84123

<sup>\*</sup> Gender Male

(UTC-07:00) Mountain Ti...

## Change Password

English (United States)

## **COMMUNICATION PREFERENCES**

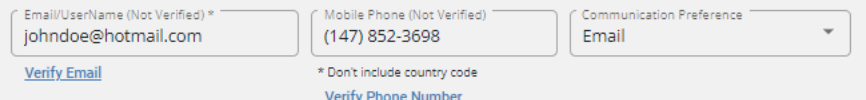

Q Search

 $\circledR$ 

 $\bullet$ 

 $\times$  +

### **SAVED PAYMENTS**

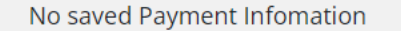

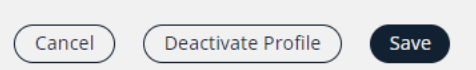

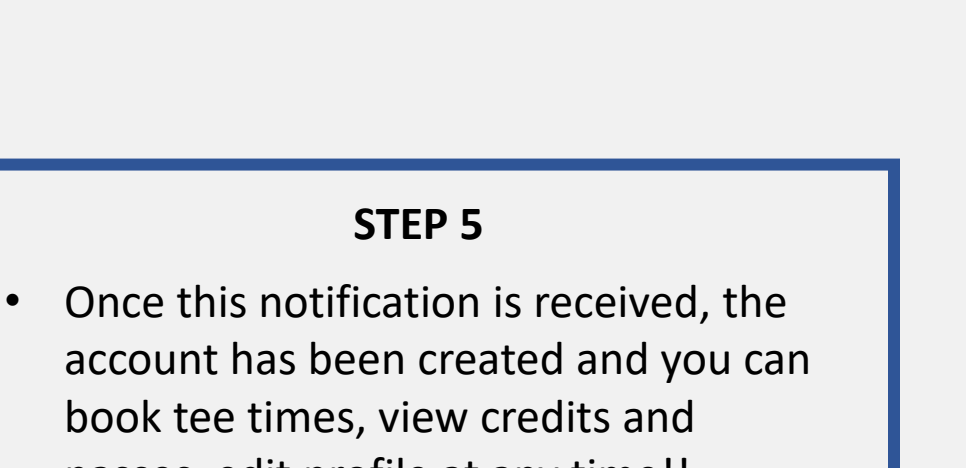

passes, edit profile at any time!! Welcome to MemberSports!!!

> $\Theta$  $\mathbb{R}$

 $\mathbf{L}$ 

 $\ddot{\bullet}$ 

Ō

**C** Other bookmarks

 $\Box$  TK :

 $\checkmark$ 

Your profile was saved.

 $\bullet$ 

• Q 企 ☆

 $\times$